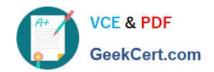

# DEV-501<sup>Q&As</sup>

Apex and Visualforce Controllers

## Pass Salesforce DEV-501 Exam with 100% Guarantee

Free Download Real Questions & Answers PDF and VCE file from:

https://www.geekcert.com/dev-501.html

100% Passing Guarantee 100% Money Back Assurance

Following Questions and Answers are all new published by Salesforce
Official Exam Center

- Instant Download After Purchase
- 100% Money Back Guarantee
- 365 Days Free Update
- 800,000+ Satisfied Customers

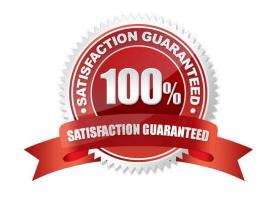

### https://www.geekcert.com/dev-501.html 2024 Latest geekcert DEV-501 PDF and VCE dumps Download

#### **QUESTION 1**

What is NOT a component of a custom Force.com application?

- A. Data warehouse
- B. Custom object
- C. Custom tab
- D. Default landing tab

Correct Answer: A

#### **QUESTION 2**

Which mechanism allows for authenticated access to a Force.com Site? Choose 2 answers

- A. It is not possible to provide authentication for a Force.com Site
- B. An active Customer Portal
- C. An active Partner Portal
- D. Setting restricted IP ranges for your site

Correct Answer: B

#### **QUESTION 3**

A developer would like to enable end users to filter the data displayed on the related list of an object detail page. How could a developer accomplish this?

- A. Enable Advanced Search on the object\\'s related list
- B. Customize the search filter fields layout for that object
- C. Create a Visualforce page to replace the object detail view
- D. Configure the object\\'s related list to add a filter

Correct Answer: C

#### **QUESTION 4**

Which type of for loops are defined with the following syntax?

FOR(initstmt; exit\_condition; increment stmt){ codeblock }

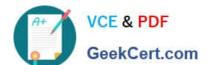

## https://www.geekcert.com/dev-501.html 2024 Latest geekcert DEV-501 PDF and VCE dumps Download

| Traditional for loops                                                                                                    |
|----------------------------------------------------------------------------------------------------|
| List iteration for loops                                                                                                    |
| Set iteration for loops                                                                                                    |
| SOQLforloops(No                                                                                                    |
| Answer)                                                                                                    |
| A.                                                                                                    |
| Static and final                                                                                                    |
| B.                                                                                                    |
| A governor limit                                                                                                    |
| C.                                                                                                    |
| Traditional for loops                                                                                                    |
| D.                                                                                                    |
| SOQL for loops                                                                                                    |
| Correct Answer: C                                                                                                    |
|                                                                                                    |
| QUESTION 5                                                                                                    |
| By using the keyword in a class definition, a developer can create a custom controller or controller extension that respects OWD, role hierarchy, and sharing rules. |
| A. with permissions                                                                                                    |
| B. with defaults                                                                                                    |
| C. with security                                                                                                    |
| D. with sharing                                                                                                    |
| E. with roles                                                                                                    |
| F. None of these                                                                                                    |
| Correct Answer: D                                                                                                    |
|                                                                                                    |

<u>Latest DEV-501 Dumps</u> <u>DEV-501 Practice Test</u> <u>DEV-501 Exam Questions</u>